## Простая составная конструкция

Определить реакции опор конструкции (в кН), состоящей из двух тел. Кирсанов М.Н. Задачи по теоретической механике с решениями в Maple 11. - М.: ФИЗМАТЛИТ, 2010. — 264 c. (с.15)

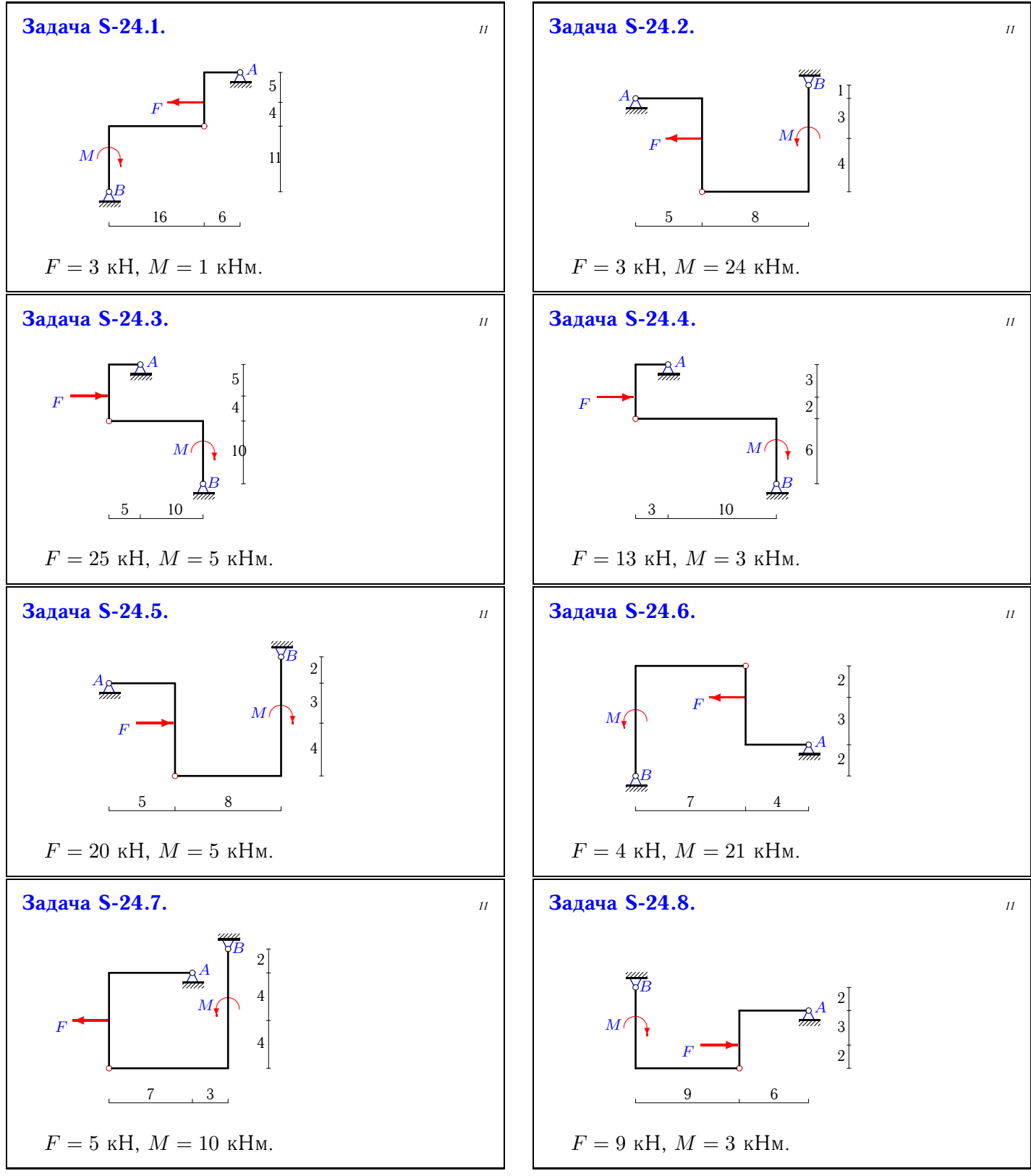

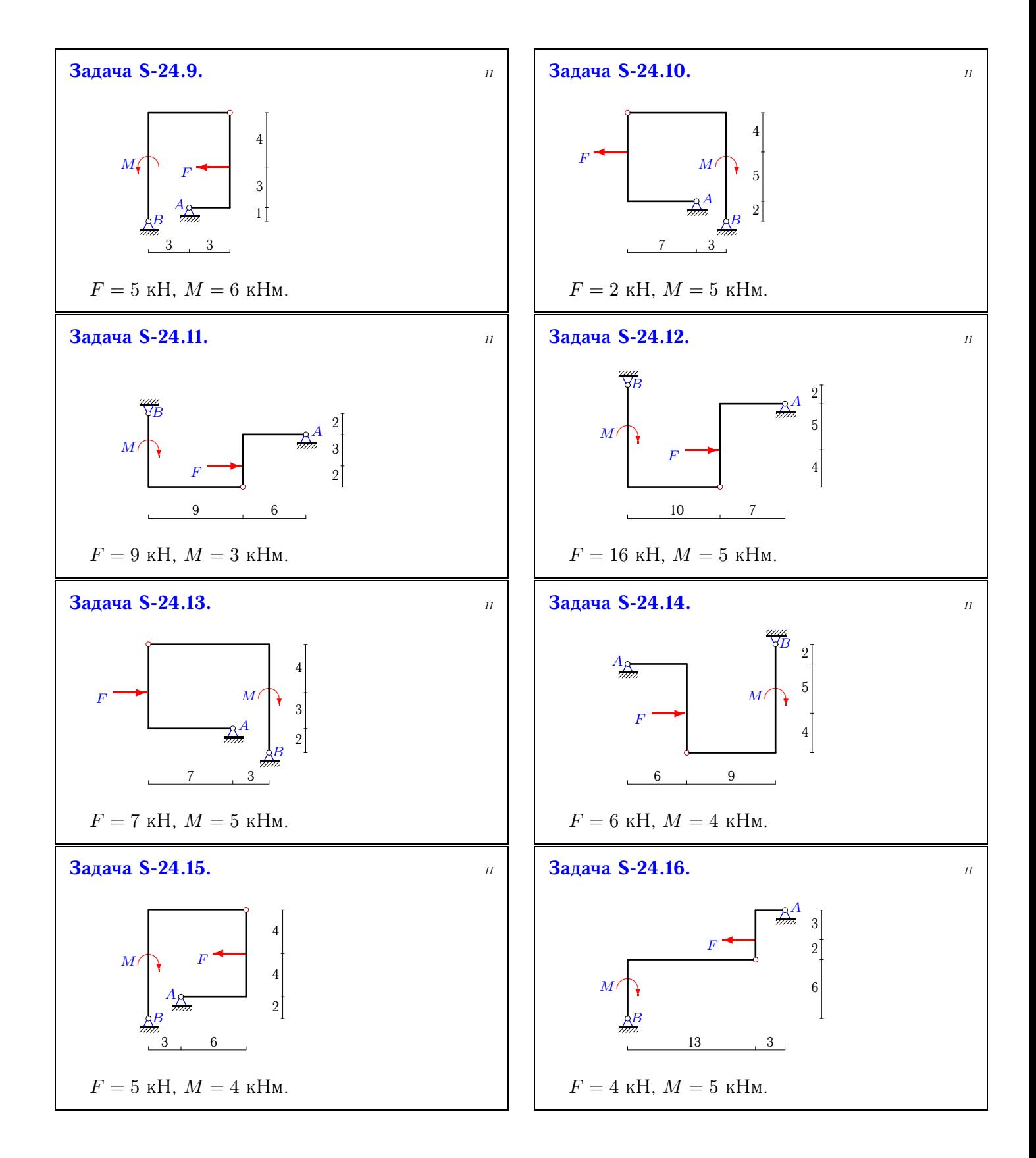

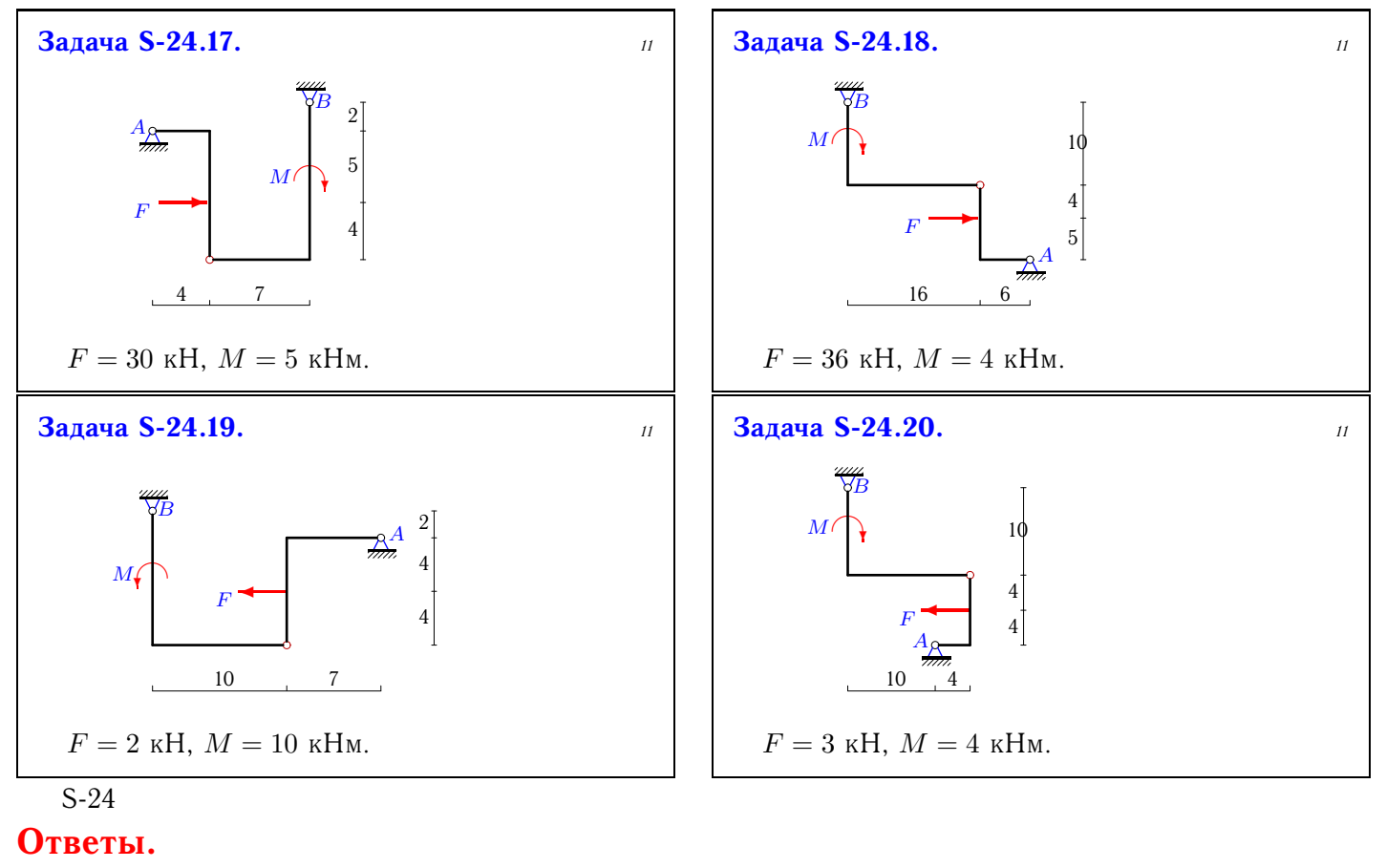

Простая составная конструкция 05.12.2013

| $\rm N_{2}$    | $X_A$          | ${\mathcal Y}_A$ | $\mathcal{X}_{\mathcal{B}}$ | $Y_B$          | $\overline{Y}_C$ | $M_B$ | $Y_D$                     |
|----------------|----------------|------------------|-----------------------------|----------------|------------------|-------|---------------------------|
| $\overline{1}$ | $\overline{0}$ | $\overline{-}2$  | 3                           | $\overline{2}$ |                  |       |                           |
| $\overline{2}$ | $\mathbf{1}$   | $\mathbf{1}$     | $\overline{2}$              | $-1\,$         |                  |       |                           |
| $\overline{3}$ | $-15$          | $-7$             | $-10$                       | $\overline{7}$ |                  |       |                           |
| $\overline{4}$ | $-7$           | $-3$             | $-6$                        | 3              |                  |       |                           |
| $\sqrt{5}$     | $-15$          | 5 <sup>5</sup>   | $-5\,$                      | $-5$           |                  |       |                           |
| $\overline{6}$ | $\overline{4}$ | $-3$             | $\overline{0}$              | 3              |                  |       |                           |
| $\overline{7}$ | $-8$           | $-12\,$          | 13                          | 12             |                  |       |                           |
| 8              | $-6$           | $-2\,$           | $-3$                        | $\overline{2}$ |                  |       |                           |
| 9              | $-1$           | $-9\,$           | 6                           | 9              |                  |       |                           |
| 10             | $-3$           | $\overline{5}$   | $\overline{5}$              | $-5$           |                  |       |                           |
| 11             | $-6$           | $-2$             | $-3$                        | $\overline{2}$ |                  |       |                           |
| $12\,$         | $-11$          | $-5$             | $-5$                        | $\overline{5}$ |                  |       |                           |
| 13             | 28             | $-32$            | $-35$                       | $32\,$         |                  |       |                           |
| 14             | $-4$           | $\overline{2}$   | $-2$                        | $-2$           |                  |       |                           |
| $15\,$         | $-8$           | $-14$            | 13                          | 14             |                  |       |                           |
| 16             | $\mathbf{1}$   | $-1$             | 3 <sup>1</sup>              | $\mathbf{1}$   |                  |       |                           |
| 17             | $-20$          | 15               | $-10$                       | $-15$          |                  |       |                           |
| 18             | $-2$           | $-21$            | $-34\,$                     | $21\,$         |                  |       | - - - - - - - - - - - - - |
| 19             | $\overline{1}$ | $\overline{0}$   | $\mathbf{1}$                | $\overline{0}$ |                  |       |                           |
| 20             | $\overline{2}$ | $\mathbf{1}$     | $\mathbf{1}$                | $-1$           |                  |       |                           |

S-24 файл o24s11A